И+ПРГ

 $C/C++$ 

Практические занятия

 $C/C++$ 

- Сколько занимают в памяти указатели чисел типа double и long double?
- Пусть а и b указатели. Всегда ли \*a == \*b, если a == b?
- Верно ли обратное, т.е. Всегда ли  $a == b$ , если \*a == \*b?
- В чем разница \*а и а[0]?
- Допустимо ли выражение \*\*\*\* k=56? Что оно делает?

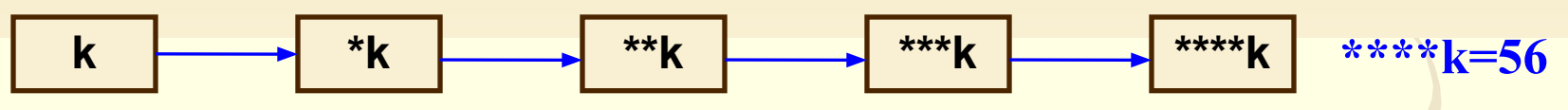

Создание цепочки указателей

```
\#include \leq iostream.h>
// Создание цепочки указателей
\min ()
\{ int *i;
 i = new int;int ** j = \&i;int ***n = \&mathbf{k}j;
  int ****k = \&n;
 ****k = 56;
 cout << "\n значение i= " << *i << "\n адрес i=" << i << "\n адрес j=" << j
<< "\n адрес n=" << n << "\n адрес k=" << k;
cout << "\n 3Ha4eHNe ****k= " << ****k << "\n 3Ha4eHNe ***k=" << ***k << "\n
значение **k="<< **k << "\n значение *k=" << *k << "\n адрес k=" << k;
delete i; return 0;
```
И+ПРГ

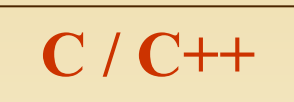

Практические занятия<br>Указатели на константы

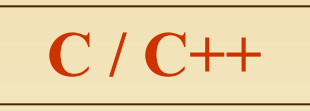

Чем отличается int \* const от int const \*. Возможен ли указатель int const \* const?

Форма int \* const означает константность указателя: указатель объявленный с этим определением, не может менять адрес, на который он указывает.

```
#include <iostream.h>
\min ()
{ int number = 5;
  int var = 10;
  int *const prt = \&number;
*prt = 100; // Допустимо
prt = & var; // Ошибка
return 0; \}
```
Форма int const \* означает константность самого значения, на которое адресует указатель: адрес, на который указывает указатель можно менять, но изменить значение содержимого адреса при помощи указателя невозможно.

```
\#include \leqiostream.h>
\min ()
{ int number = 5;
  int var = 10:
  int const * prt = &number;
\mathbf{prt} = \&var; // Допустимо
var = 15:
*prt = 100; // Ошибка
return 0; \}
```
Если модификации не должен подвергаться ни сам указатель, ни значение, на которое он указывает, то допускается использование типа int const \* const

```
#include \leqiostream.h>
\min ()
{ int number = 5;
  int var = 10;
  int const *const prt = & number;
*prt = 100; // Ошибка
\text{prt} = \& \text{var}; // Ошибка
return 0; \}
```
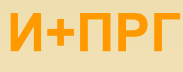

## $C/C++$

Практические занятия

### $C/C++$

### Найти ошибку

#### #include <iostream.h>

// Переменная var получает целое значение и используется для инициализации указателя prt  $\min$  ()  $\{$  int var, \*prt;  $var = 10$ ; \*prt =  $var;$ cout <<"\n 3начение prt -> " <<\* prt); return  $0:$  }

Ошибка заключается в следующем: Указатель не инициализирован, он не указывает ни на одну переменную, под которую выделена статическая или динамическая память. Программа будет работать, но ошибка может проявиться сбоями программы, причём не сразу, а через некоторое время после начала работы.

#### НАДО:

#### $\#include$   $\leq$  iostream.h>

// Переменная var получает целое значение и используется для инициализации переменной, на которую указывает prt  $\mathbf{main}()$ 

```
\{ int var, *prt;
```
 $var = 10$ ;

 $*$ prt = var;

cout << "\n Значение переменной, на которую VKA3bIBaeT prt ->  $"<<$ \* prt $\cdot$ ;

### delete prt;

return  $0; \}$ 

Ввести текстовую строку и вывести её на экран по 4-е символа в одной строке

 $\#$ include  $\leq$ iostream.h> #include <stdio.h>  $\min$  ()

```
char input [80];
char *current;
int i = 1;
```
cout << "Введите строку ->"; gets (input);

```
for (current=input; *current;
```

```
current++, i++
```

```
cout << * current;
if (! (i % 4))
  cout << endl;
```
return 0;

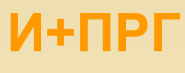

4

### Разбить текстовую строку по символу пробела

Практические занятия

#### Без использования указателей

 $C/C++$ 

С использованием указателей

 $C/C++$ 

```
#include <iostream.h>
#include <stdio.h>
#include (string.h>
int main()char input[80];
 char current[80];
 int i, j;
 cout << "Введите строку -> ";
 gets(input);
 for(i = 0; i < strlen (input); i++)
  for(j = 0; input[i] != ' ' & & input[i];
                                  i++, i++)
       current[j] = input[i];current[j] = \sqrt{0};
  cout << current << endl;
  return 0;
```

```
\#include \leqiostream.h>
#include <stdio.h>
#include (string.h>
int main(){ char input[80];char current[80];
   char *prt, *prt_cur;
 cout << "Введите строку -> ";
 gets(input);
 prt = input;while(*prt)
  \{ prt cur = current;
     while(*prt != ' ' && *prt)
       \{ *prt cur = *prt;
          prt cur++;
          prt++;// Пропускаем пробел
    if("prt) prt++;*prt cur = \sqrt{0};
     cout << current << endl;
                                  \mathcal{E}return 0; \}
```
И+ПРГ

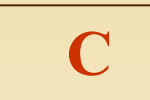

#### **Функция calloc**

```
\#include \leq \leq \leq \leq \leq \leq \leq \leq \leq \leq \leq \leq \leq \leq \leq \leq \leq \leq \leq \leq \leq \leq \leq \leq \leq \leq \leq \leq \leq \leq \leq \leq \leq \leq \leq \leq\#inclide \leqstdio.h>
#define N 100000
float *get mem(void)
 float \ast p;
 p = calloc(N, sizeof(float));if (!p)\{ \text{print}("????\\n"); \text{exit}(1); \}return 0; \}\min ()
\{ get_mem();
```
return  $0; \}$ 

Программа возвращает указатель динамина ческий блок памяти для массива из N чисел типа float.

printf("Ошибка при распределении памяти\n");

Практическая работа: что делают программы

### **Функции malloc и free**

```
\#include \lestdlib.h>
#include <stdio.h>
int main (void)
{ char *str[10]; int i;
   for (i=0; i<10; i++);
      \{ \text{ if } ((str[i]) =(char<sup>*</sup>)malloc(10))==NULL)
{ printf ("????????\n");
     exit(1):printf ("222222?\\n");gets (str[i]); }
H ?????????
for (i=0; i \le \si++);
    free (str[i]);
return 0; }
```
Программа распределяет блок памяти для строк, а затем освобождает этот блок.

printf("Ошибка при распределении памяти\n"); printf ("Введите строку символов\n);

// Освобождение блока памяти

### **Функция realloc**

 $\mathbf C$ 

 $\#include$   $\leq$  stdlib.h>  $\#$ include  $\leq$ stdio.h> #include  $\le$ string.h> int main (void) { char \*p;  $p = (char<sup>*</sup>)$  malloc(16); if  $(!p)$ { printf ("???????\n"); exit(1);} strcpy (р,"Это-15 символов\n");  $p=(char<sup>*</sup>)$ realloc ( $p < 17$ ); if  $(!p)$ { printf ("???????"\n"); exit(1);} strcat  $(p < "."$ printf("\n"); printf(p); free(p); return  $0; \}$ 

Программа распределяет блок памяти для 16 символов, копирует в них строку "Это-15 символов", а затем увеличивает размер блока до 17 символов, чтобы разместить в конце точку и, наконец, освобождает этот блок. 5

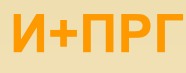

```
Pascal
                                       Примеры:
                               Что делает программа?
Program MatrPointer;
Const SizeOfReal = 6; (* Длина переменной типа REAL *)
 N = 100; (* Количество столбцов *) M = 200; (* Количество строк *)
Var i, j: integer; PtrStr: array [1..N] of pointer; s: real;
Type RealPoint = \text{real};
Function AddrR (i, j: word): RealPoint;
(* По сегменту і и смещению ј выдает адрес вещественной переменной *)
Begin AddrR := ptr(seg(PtrStr[i]^), ofs(PtrStr[i]^) + (j-1)*SizeOfReal);
end (* AddrR *);
(* Выдает значение вещественной переменной по сегменту і и смещению ј её адреса *)
Begin GetR := AddrR (i, j)<sup>2</sup>;
end (* GetR *) ;
Procedure PutR (i, j : Integer; x : Real);
(* Помещает в переменную, адрес которой имеет сегмент i и смещение j, вещественное значение x *)
Begin AddrR (i, j)<sup>\land</sup> := x;
end (* PutR *) ;<br>(*----------------------------*)
begin (* Main *)(* Программа создает в памяти матрицу NxM случайных чисел и вычисляет их среднее значение *)
 for i := 1 to N do begin
   GetMem (PtrStr[i], M<sup>*</sup>SizeOfReal); for j:= 1 to M do PutR (i, j, Random); end;
s := 0; for i := 1 to \overline{N} do for j := 1 to \overline{M} do s := s + \overline{GetR} (i, j);
 writeln ('Среднее значение = ', s / (N * M) : 12:10); end (* Main *).
```
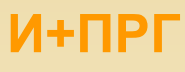

```
Pascal
                                  Лучше сделать так!!!
Program MatrPointer;
(* <del>Čonst SizeOfReal = 6; (* Длина переменной типа REAL *)</del> *)<br>N = 100; (* Количество строк *) M = 200; (* Количество столбцев *)
Var i, j : integer; PtrStr : array [1..N] of pointer; s : real;
Type RealPoint = \text{real};
   Function AddrR (i, j: word): RealPoint;
(* По сегменту і и смещению ј выдает адрес вещественной переменной *)
Begin AddrR := ptr(seg(PtrStr[i]^), ofs(PtrStr[i]^) + (j-1)*SizeOf(Real));
end (* AddrR *);
(* Выдает значение вещественной переменной по сегменту і и смещению јеё адреса *)
Begin GetR := AddrR (i, j)<sup>2</sup>;
end (* GetR *) ;
Procedure PutR (i, j : Integer; x : Real);
(* Помещает в переменную, адрес которой имеет сегмент i и смещение j, вещественное значение x *)
Begin AddrR (i, j)<sup>\land</sup> := x;
end (* PutR *) ;
CIIU (* PUIK *) ;<br>(*--------------------------*)
begin (* Main *)(* Программа создает в памяти матрицу NxM случайных чисел и вычисляет их среднее значение *)
 for i := 1 to N do begin
    GetMem (PtrStr[i], M*SizeOf(Real)); for j:= 1 to M do PutR (i, j, Random); end;
s := 0; for i := 1 to N do for j := 1 to M do s := s + \text{GetR}(i, j);
 writeln ('Среднее значение = ', s / (N * M) : 12:10); end (* Main *).
```
#### АЛГОХИТРОСТИ. УКАЗАТЕЛИ. И+ПРГ  $C/C++$ Pascal

### Индивидуальные домашние задания на указатели и динамическую память

Написать программы на Pascal и С